## How to Make Allocation Deposit file for NMass/ICCL/ MCX/NCDEX

# NSE CIRCULAR RECEIVED ON 30.07.2022/CMPT53128.PDF

### For the Process Click on the Icon

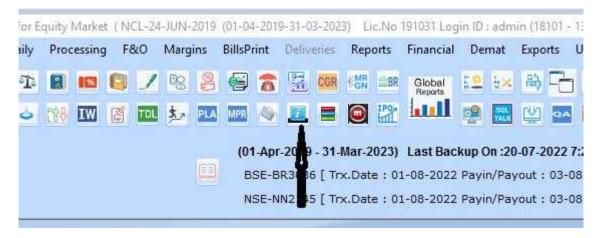

After that Click on you will get Calculation window.

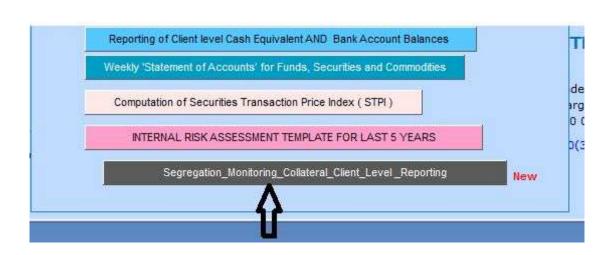

| Segment Sele                                                                                | ction                                                | - File Export For                                                                                                    | Clearing                                                                                                    |                                                                                                    | *                                                                   |
|---------------------------------------------------------------------------------------------|------------------------------------------------------|----------------------------------------------------------------------------------------------------|----------------------------------------------------------------------------------------------------|----------------------------------------------------------------------------------------------------|---------------------------------------------------------------------|
| Capital      C                                                                              | ommodity                                             | © Corporation  Balance As Per Fin. Ldgr                                                                                                    | n O Member O Both With                                                                                                    | Margin 50/50 Exit                                                                                                    | Deposit Margin View                                                 |
| alculation Param<br>Report Date<br>Margin Date<br>Margin Date FX<br>Margin Date Com         | 31-07-2022<br>29-07-2022<br>29-07-2022<br>29-07-2022 | CM Clearing Member Pan No<br>FO Clearing Member Pan No<br>FX Clearing Member Pan No.<br>CO Clearing Member Pan No.                                                                                                    | ABCDG1000C                                                                                                    | M /FO/CDS Only Exp F ICCL AND FO/CDS NCL Exp C CCL AND FO/CDS NCL Exp C                                                                                                    | M Only<br>o Only<br>urr Only<br>omm Only<br>sposit Export           |
| Closing Price  Variance From                                                                | VAR ▼                                                | Clg. Member  File Export Path  Deposit Export For T                                                                                                    |                                                                                                    | Annual Control of the Control of the | nts Only<br>nts and Deposit Equal to Marg<br>sit up to Short Margin |
| EOD Deposit BOD Deposit Segregation R Fund Upload Editent Code For uto Fund Delete  EGR/FDR | Details                                              | MP>Before Calculate add BGR/FDR and Cash either it deposit to CC/CM and this a than client Deposit Limit.  1. Your All Client bank accou 2. For SCM reports collatera 3. Client Collateral placed wi 4. Cash Retain (22) With TM | Deposit Upload Calculation e Up to Margin ay Billing Amount bit Bills Only t UnClearCheque inClearCheque edge Value up to Marg |                                                                                                    |                                                                     |
| Scrip Ma Inter Segment Segment Wis                                                          | Fund Export                                          | needs to be reported under 8. Reporting to CC/CM should                                                                                                    | Cash Component Shall be in<br>b Master<br>r need not be reported, Onl<br>CM Seament.<br>d be segment wise TM-CM                | ark Cash Component 'Y' y MTF Collateral Fund/Security                                                                                                    |                                                                     |

### **EOD /BOD Process**

# NCCL - EOD FILES NMASS AND MG13 PROVISONAL FILES NCCL BOD IMPORT CC01/CC02 FILES EOD ICCL IMPORT RTRMS FILE BOD ICCL IMPORT CLIENT ALLOCATION FILE MCCL FOR EOD IMPORT MCX PEAK MARGIN FILE MCCL FOR BOD IMPORT WEB ALLOCATION FILE NCDEX EOD/BOD CLIENT NET EFFECTIVE DEPOSIT FILE

FOR NCCL and other clearing corporation Please see the screen details given.

- 1 IMPORT NMASS MARGIN FILE SEGMENT WISE CM/FO/CD
- 2 IMPORT MG13 PROVISION FILE GET UP TO 4.15
- 3 IT WILL TAKE HIGHER MARGIN FROM BOTH ENMASS MARGIN AND MG13 PROVISIONAL FILE

| Eod Clg Fund  | Import                                    | er.m.                                                                                                    | ili si ili 1900 mi (S. sa Nabino di Obio 1906).                                                           | 3         |
|---------------|-------------------------------------------|----------------------------------------------------------------------------------------------------|----------------------------------------------------------------------------------------------------|-----------|
| = 1           | FO ▼                                      | NMASS Margin File CliTotalMargins_CM ENMASS MG13P.I04 PROVISIONAL CC01/TM File for All CC NCL Live Eod Fund Import         | RTRMS Margin File ICCL Clearing MCX Peak Margin File MCX Web Alloction EOD XLS Delete FOR EOD Process (CC | MCX Peak) |
| File Import F |                                           |                                                                                                    | 8500-1 8584454 C. P. W. P.                                                                                |           |
|               |                                           |                                                                                                    | No of Record I                                                                                            |           |
| Margin Date   | 01-08-2022                                | Import Eod Fund /Margin                                                                                                    | NMASS Success File Import                                                                                 |           |
| MC            | X File Name :MCX_<br>CL File Name :Client | MEMBER CODE>_ <ddmmyyyy> WebAllocationDeallocationtmid Allocation_memberid_yyyymmo ntNetEffectiveDeposits_DDMM*</ddmmyyyy> | I_YYYYMMDD.CSV<br>dd.csv                                                                                  |           |
| Fo            | or ICCL For EOD I                         | port NMASS File then MG13<br>mport RTRMS Margin File a<br>rt Client Allocation File                                        | 마리 - HACO STE 전면 이 전에 대한 전투 기를 만든 기를 모르는 이 바로 되었다.                                                        |           |
|               |                                           | rt MCX Peak Margin File<br>rt MCX_WebAllocationDeal                                                                        | location File                                                                                             |           |
|               |                                           | OD Import ClientNetEffective<br>egment Box and for TM requ                                                                 |                                                                                                    | LE        |
|               |                                           |                                                                                                    |                                                                                                    |           |

- 4. AFTER IMPORT BOTH FILE PLEASE CONFIM BY CLICKING VIEW ON CC FILE FUND/EOD VIEW MARGIN IS SHOWING AS PER CURRENT NMASS/MG13P WHICH EVER IS HIGHER.
- 5. IF you are uploading BOD FILE to NMASS Please upload success file sequence wise for EOD after import the NMASS MARGIN FILES for update BOD fund updated by you in the Morning/Intraday

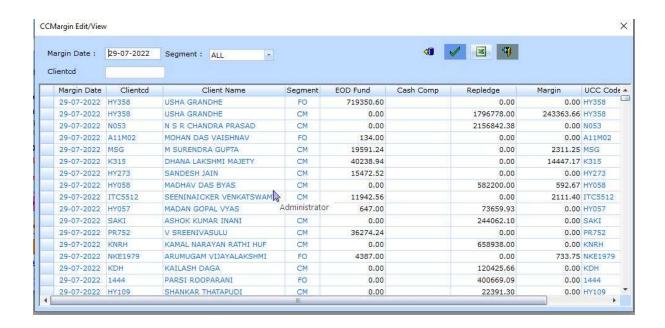

After confirming the Margin is showing and EOD FUND is showing as per previous upload to NMASS Go for run the process for EOD/BOD

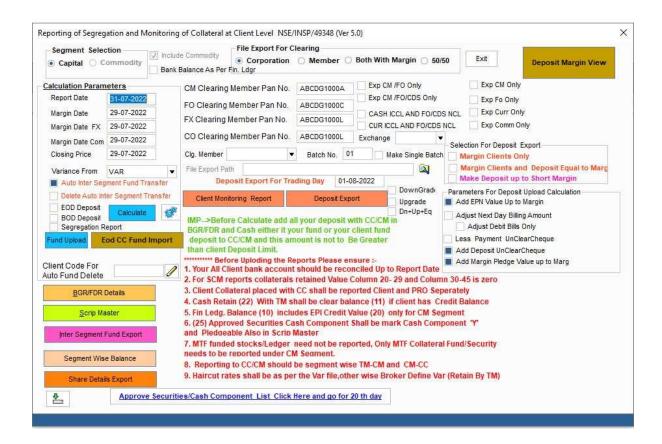

For EOD/BOD Process you have to click on EOD/BOD Deposit as per your selection.

Parameters for Deposit upload Calculation:-

- Add EPN Value up to Margin for EOD it will not process so no effect for EOD, for BOD we have EPN file
  updated so it will take EPN benefit for CM/FO/CD Segment if client has taken position from Sale Delivery
  and make the Early Pay in of Share and broker has uploaded the success EPN records in Shilpi backoffice
  software he will get the EPN benefit in FO/CUR where he has made the new position up to the margin
  value / EPN value which-ever is higher and pro fund is used.
- Adjust next day billing amount No to click here at the time of EOD as its EOD process and not to allow to upload tomorrow debit/credit but for bod as its next day amount so we have to include in bod.
- Less payment unclear Cheque EOD not to require to click on less payment check on unclear as at morning at the time of trading we have the balance, but on BOD we require to click this as for next day trading we have not to add this balance for trading.
- Add deposit unclear cheque it will add unclear/unreconciled cheques value for Deposit file and pro fund is used.
- Add margin Pledge value up to Margin If client has share pledge in cm and he takes the position in FO segment but no Pledge/Re-Pledge values in FO segment . it will transfer share value in FO Segment from CM Segment up to margin shortage and pro fund is used.

No Financial balance will effect by these entries only it will Add/Less value in deposit allocation fund.

Parameters for Deposit upload Export:-

Margin Clients only Make deposit file for margin clients only and if client has

Fund balance Rs. 100000.00 Margin Rs. 50000.00

Re Pledge Value at CC /CM Rs. 40000.00

Fund Upload Rs. 90000.00

Fund Upload deposit value = Clear Balance - (Margin - Repledge at CC/CM).

It will increase your PRO balance at Clearing Corporation due to uploading balance for Margin clients only and rest clients balances which have credited added in PRO balance whenever these clients trading pro balance is used at CC/CM.

Margin Clients and Deposit Equal to Margin Make deposit Fund up to margin after adjusting the Repledge values at CC/CM and make deposits value to zero for other clients which have no margin.

It will increase your PRO balance at Clearing Corporation/Clearing Member due to uploading deposit for Margin clients only and Mark up to the Margin .PRO Balance is upward more than Margin Clients only selection, It will add Margin Clients balance more than margin + rest clients balances which have credited added in PRO balance. Whenever these clients trading pro balance is used at CC/CM and we have more fund in PRO .

**Make Deposit up to short Margin:** Make deposit Fund up to margin if client has short margin after adjusting the repledge values at CC/CM it will taken from PRO but you have to ask the clients to deposit the short Margin payment on same day otherwise penality is beared by you on that short amount.

After Calculations: Please verify the shortage/deposit allocation upload to CC/CM by clicking on screen Deposit Margin View and take the report to verify the Current allocation fund before uploading to the CC/CM

| eport Date : |                   | Segment : | Free        | Short Mai                  | gin Clients Only               |               | <b>3</b>                      |          |        |                               |     |
|--------------|-------------------|-----------|-------------|----------------------------|--------------------------------|---------------|-------------------------------|----------|--------|-------------------------------|-----|
| Clientod     | Client Name       | Segment   | Fin.Bal.    | Total<br>Cash<br>Component | Total Pledge<br>Share<br>Value | EPN<br>Credit | Cash<br>Component<br>Repledge | Repledge | Margin | Current<br>Allocation<br>Fund | Sho |
| HNR          | HNR               | CM        | -2043.48    | 0.00                       | 0.00                           | 0.00          | 0.00                          | 0.00     | 0.00   | 0.00                          |     |
| CQR0008      | CQR0008           | CM        | -1.46       | 0.00                       | 0.00                           | 0.00          | 0.00                          | 0.00     | 0.00   | 0.00                          |     |
| ZS30248      | ZSJ0248           | CM        | -235.22     | 0.00                       | 0.00                           | 0.00          | 0.00                          | 0.00     | 0.00   | 0.00                          |     |
| MAR3         | RITU GARG         | CM        | -23.47      | 0.00                       | 0.00                           | 0.00          | 0.00                          | 0.00     | 0.00   | 0.00                          |     |
| 1103         | 1103              | CM        | -100.00     | 0.00                       | 0.00                           | 0.00          | 0.00                          | 0.00     | 0.00   | 0.00                          |     |
| 12048        | 12048             | CM        | -1338.66    | 0.00                       | 0.00                           | 0.00          | 0.00                          | 0.00     | 0.00   | 0.00                          |     |
| FIARTI       | ARTI BHATT        | CM        | -1.36       | 0.00                       | 0.00                           | 0.00          | 0.00                          | 0.00     | 0.00   | 0.00                          |     |
| 101000100    | SUDHIR            | CM        | -100.00     | 0.00                       | 0.00                           | 0.00          | 0.00                          | 0.00     | 0.00   | 0.00                          |     |
| CNL0068      | CNL0068           | CM        | -11.15      | 0.00                       | 0.00                           | 0.00          | 0.00                          | 0.00     | 0.00   | 0.00                          |     |
| HYU0070      | HYU0070           | CM        | -23.61      | 0.00                       | 0.00                           | 0.00          | 0.00                          | 0.00     | 0.00   | 0.00                          |     |
| 34MLA        | MOHAN LAL ARORA   | CM        | -82.14      | 0.00                       | 0.00                           | 0.00          | 0.00                          | 0.00     | 0.00   | 0.00                          |     |
| A5KD         | KIRAN DORA        | CM        | -153.79     | 0.00                       | 0.00                           | 0.00          | 0.00                          | 0.00     | 0.60   | 0.08                          |     |
| ADARB001     | OM-ARBITRAGER-1   | FO        | 50000.00    | 0.00                       | 0.00                           | 0.00          | 0.00                          | 0,00     | 0.00   | 50000.00                      |     |
| AGVB         | VIRENDER KUMAR S  | . CM      | -9.36       | 0.00                       | 0.00                           | 0.00          | 0.00                          | 0.00     | 0.00   | 0.00                          |     |
| A005         | MANJULABEN MAHES. | ., CM     | -9923780.11 | 0.00                       | 0.00                           | 0.00          | 0.00                          | 0.00     | 0.00   | 0.00                          | F   |
| anar.        | COLOR             | 2011      | 400 50      |                            | 2.22                           | 2.00          | 0.00                          | 0.00     | 0.00   | 2.00                          | 1   |

# **Thanks**